# Prova V01 per selezione 02\_2022DIVRETI

Tempo per completarlo: 30 minuti

PER CIASCUNA DOMANDA INDICARE UNA SINGOLA SCELTA

\*Campo obbligatorio

1. NOME E COGNOME \*

2. 1) Ogni computer collegato in rete può essere identificato in modo univoco tramite \*

*Contrassegna solo un ovale.*

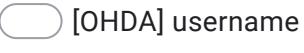

[NGTK] indirizzo IP

[SLRR] indirizzo HTTP

[MAIP] indirizzo TCP/IP

3. 2) In una rete radiomobile quale tipologia di collegamento è più sensibili agli effetti delle interferenze radioelettriche? \*

*Contrassegna solo un ovale.*

- [CZXP] la tratta dal mobile verso la Stazione Radio Base
- [PNLZ] la tratta dalla Stazione Radio Base verso il mobile
- [RYUZ] i collegamenti in ponte radio della backbone
- [SZNC] i collegamenti su portante fisico della backbone

4. 3) Quale dei seguenti è un protocollo di routing dinamico utilizzato tra diversi Autonomous System? \*

- [VZVU] IPS [UQVJ] OSPF [CWUD] BGP
- [VITG] RIP

5. 4) Il livello di trasporto del modello ISO/OSI... \*

*Contrassegna solo un ovale.*

- [NLKX] Fornisce sempre un trasporto affidabile
- [QGVP] Fornisce un trasporto affidabile se viene utilizzato TCP
- [SXAB] Fornisce un trasporto affidabile se viene utilizzato UDP
- [YJFX] Fornisce un trasporto affidabile se utilizza SSH
- 6. 5) Come possono comunicare tra di loro, due host che appartengono a due VLAN diverse? \*

*Contrassegna solo un ovale.*

[MJRF] tramite un router

- [GJZE] tramite uno switch
- [RPBG] tramite un firewall
- [HYGB] tramite un access-point

7. 6) Il NAT (Network Address Traslation) permette la navigazione da un rete privata alla rete Internet. Esso funziona... \*

*Contrassegna solo un ovale.*

- [YXWU] Traslando ogni IP privato in un IP pubblico
- [PPNZ] Traslando ogni IP privato in un diverso indirizzo IP pubblico
- [YOQX] Modificando la tabella di instradamento del default gateway
- [OUFN] Mediante la creazione di una tabella, detta NAT table
- 8. 7) Quale è la funzione principale di un router MPLS? \*

- [UZMZ] Gestisce l'inoltro di pacchetti in base al protocollo IGP scelto
- [VDAZ] Gestisce l'inoltro di pacchetti in base alle proprie tabelle di IP routing
- [HTTC] Gestisce l'inoltro di pacchetti in base alle proprie tabelle di Label
- [OSDD] Gestisce l'inoltro di pacchetti in base alle tabelle di Label che hanno gli altri router

9. 8) Quale tra questi è il mezzo trasmissivo più insensibile all'interferenza elettromagnetica?

*Contrassegna solo un ovale.*

[HBPP] cavo fibra ottica

- [CEWW] cavo rame schermato
- [GBNT] cavo rame non schermato

[CBXX] cavo elettrico

10. 9) Quale protocollo consente di stabilire una sessione remota cifrata, tramite interfaccia a riga di comando, con un altro host? \*

*Contrassegna solo un ovale.*

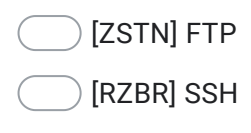

[HGNN] TELNET

[OFBF] SCP

11. 10) La trasmissione Half Duplex avviene... \*

*Contrassegna solo un ovale.*

[YWZF] Contemporaneamente in entrambe le direzioni

[YFMB] Alternativamente nelle due direzioni

- [TQFY] In una sola direzione
- [EXKN] Come alternativa alla trasmissione Full Duplex
- 12. 11) Come si misura normalmente la velocità di trasferimento dei dati ? \*

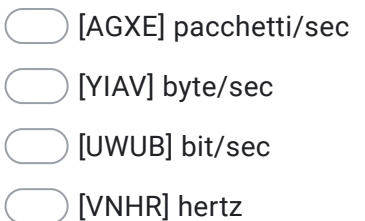

13. 12) In una rete ethernet, l'host A invia un pacchetto IP ad un host B che non appartiene alla rete IP a cui appartiene l'host A. Come viene incapsulato un pacchetto da host A a host B? \*

*Contrassegna solo un ovale.*

- [AHMR] In una frame ethernet che ha come src-mac il mac-address di A e come dst-mac il mac-address di B
- [XVJN] In una frame ethernet che ha come src-ip l'IP address di A e come dst-ip l'IP-address di B
- [DSEI] In una frame ethernet che ha come src-mac il mac-address di A e come dst-mac il mac-address del default-gateway di A
- [UDXL] In una frame ethernet che ha come src-mac il mac-address di A e come dst-mac il mac-address del default-gateway di B

#### 14. 13) Quale funzione ha un DNS? \*

- [JYNC] Assegnare gli indirizzi IP su un dominio
- [CKSZ] Risolvere i nomi di dominio in indirizzi IP e viceversa
- [SEUG] Risolvere i nomi di dominio in indirizzi IP
- [TTNK] Bilanciare il traffico su due nodi di rete

15. 14) All'interno di una LAN, come possono essere assegnati gli indirizzi IPv4? \*

## *Contrassegna solo un ovale.*

- [KIQL] solo manualmente dall'amministratore della rete
- [BCDM] anche con una configurazione statica detta DHCP
- [BDAG] solo dal client che dispone dell'accesso al dominio
- [SOCR] anche attraverso una particolare configurazione dinamica detta DHCP
- 16. 15) In un indirizzo IP, la subnet mask... \*

*Contrassegna solo un ovale.*

[RNCG] E' sempre associata all'indirizzo IP

- [ATLN] Individua la porzione di rete dell'indirizzo IP
- [YFBW] Individua il default gateway della rete
- [XJYF] Determina la lunghezza dell'indirizzo IP

### 17. 16) Il routing statico: \*

### *Contrassegna solo un ovale.*

[BVCJ] Prevede che l'amministratore configuri il router

[VKUI] E' più sicuro del routing dinamico

- [MMUD] Prevede che la rete non subisca variazioni durante la configurazione del router
- [JDWR] Prevede la definizione di una rotta di default
- 18. 17) A cosa serve impostare un default gateway su un PC?

- [BSLT] a permettere al PC di comunicare con gli host della propria rete
- [KJOS] a permettere al PC di comunicare con Internet
- [QPHS] a permettere al PC di comunicare con gli host al di fuori della propria rete
- [OBUF] a permettere al PC di pingare il router

19. 18) Il comando che permette di visualizzare la configurazione di rete del nostro computer sui sistemi Windows è: \*

*Contrassegna solo un ovale.*

- [SFPK] telnet [MCRF] ipconfig [JRSX] ifconfig [OWTD] ipaddress
- 20. 19) Quali delle seguenti condizioni non è fondamentale verificare durante il progetto di un collegamento punto - punto in ponte radio a microonde? \*

- [STAB] la presenza di visibilità ottica (LOS) tra i due punti da collegare
- [MLOM] la distanza tra i due punti da collegare
- [BZWZ] la probabilità di fuori servizio in funzione delle variazioni climatiche a carattere stagionale
- [HIWZ] la copertura radio attesa sul territorio circostante

21. 20) Quale servizio, in internet, consente di verificare il percorso seguito dai pacchetti da un elaboratore ad un altro?

*Contrassegna solo un ovale.*

[LZCC] Traceroute [CXVO] Visual Route [TDUL] Ping [ILRT] Telnet

Questi contenuti non sono creati né avallati da Google.

Google [Moduli](https://www.google.com/forms/about/?utm_source=product&utm_medium=forms_logo&utm_campaign=forms)